## Die Solisten

Die aus München stammende Sopranistin Susanne Bernhard

studierte bei Angelica Vogel und Prof. Helmut Deutsch sowie privat bei Prof. KS Jan-Hendrik Rootering und D. Schneider. Im Jahr 2000 wurde sie Ensemblemitalied am Opernhaus in Kiel; später debütierte sie an der Oper Frankfurt und der Dresdener Semperoper. Neben dem Opernfach widmet sich Susanne Bernhard vor allem dem Lied- und Konzertgesang, mit Engagements mit dem Orchester und Chor des

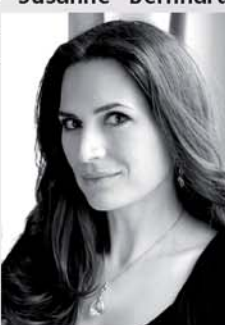

Bayerischen Rundfunks, der Bayerischen Kammerphilharmonie, bei den Ludwigsburger Schlossfestspielen, beim Rheingau Musik Festival mit der Camerata Salzburg sowie dem Orquestra Sinfônica do Estado di São Paulo und dem Osaka Philharmonic Orchestra. Bei den Internationalen Festspielen Herrenchiemsee ist sie regelmäßiger Gast.

Der Tenor James Edwards, in Essex geboren, begann seine Karriere im Young Artists' Programme des Londoner Royal Opera House. Seitdem sang er an der English National Opera, der Oper Göteborg, der Grange Park Opera in Hampshire, der Opéra Royal de Wallonie in Lüttich, dem Salzburger Landestheater und dem Pariser Théâtre du Châtelet; sein Repertoire reicht von Verdi und Puccini bis Britten und Sondheim.

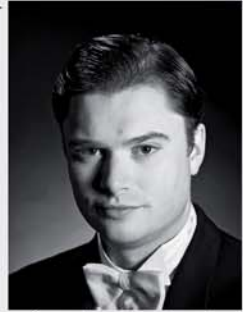

James Edwards konzertierte mit der Academy of Ancient Music, dem BBC Philharmonic Orchestra, der Huddersfield Choral Society, dem London Philharmonic Orchestra, dem finnischen Sinfonieorchester Mikkeli sowie dem RTÉ Concert Orchestra in Dublin

Thomas Laske wurde in Stuttgart geboren. 1997 gewann er den Richard-Strauss-Wettbewerb in München. Im Konzertfach arbeitet der

Bariton regelmäßig mit namhaften Dirigenten und Ensembles wie Riccardo Chailly. Mariss Jansons, Ton Koopman, Wolfgang Sawallisch, Helmuth Rilling, Georg-Christoph Biller, dem Symphonieorchester des Bayerischen Rundfunks, den Bamberger Symphonikern, dem Gewandhausorchester Leipzig, den St. Petersburger Philharmonikern, dem Sinfonischen Orchester Mailand Guiseppe Verdi, dem Amsterdam Baroque Orchestra &

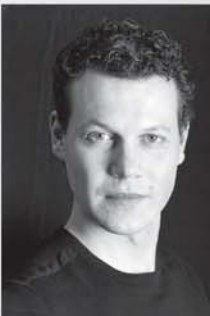

# **Benjamin Britten** WAR REOUIEM op. 66

Susanne Bernhard - Sopran James Edwards - Tenor Thomas Laske - Bariton

Knabenchor Capella Ludgeriana Philharmonischer Chor Münster Domchor St. Paulus Münster York Musical Society

Kammerorchester (KM Gernot Süßmuth) Sinfonieorchester Münster Domorganist Thomas Schmitz - Orgel

Martin Henning Leitung: Andreas Bollendorf Christiane Alt-Epping

## **VORVERKAUF**

**WN Ticket Shop** Prinzipalmarkt 13-14 Katthagen 25

Musikhaus Viegener Münster Information Stadthaus 1 Heinrich-Brüning-Straße 9

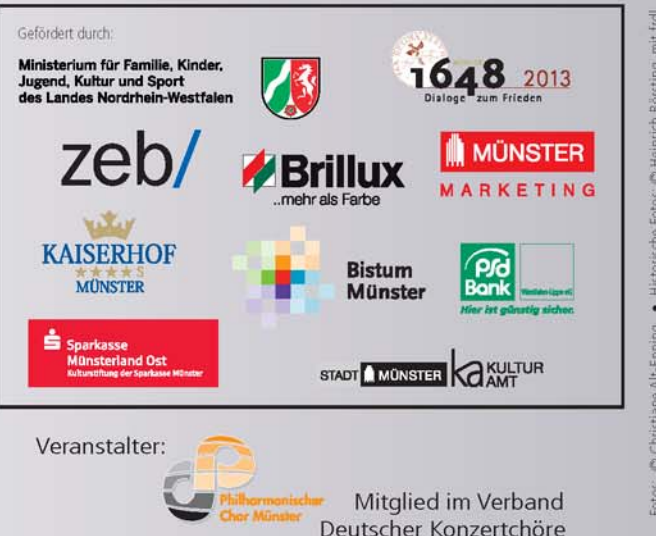

### 10. Oktober 1943 Bombardierung und Zerstörung Münsters vor 70 Jahren

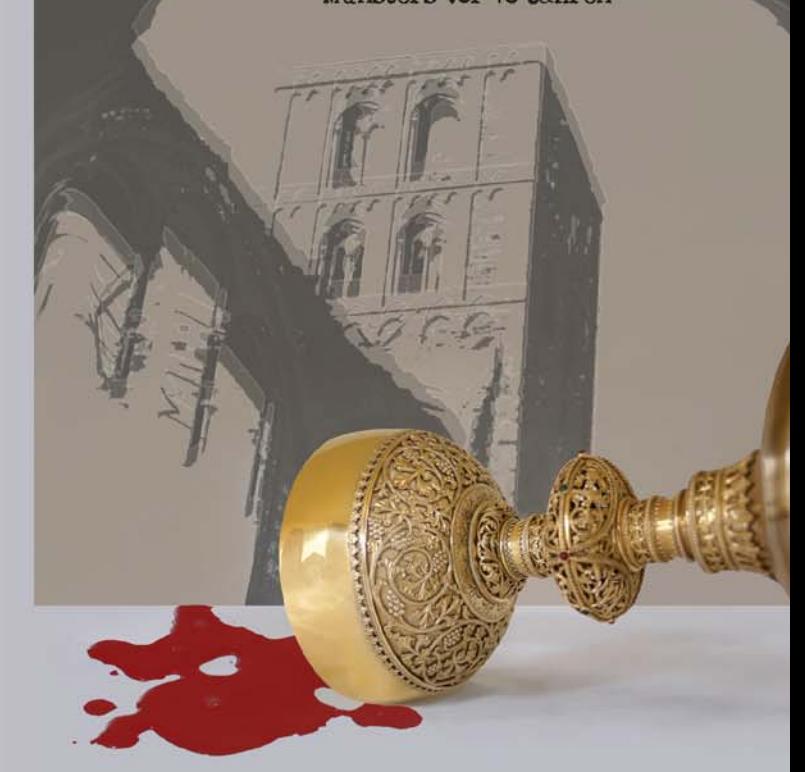

# Benjamin Britten<br>WAR REQUIEM

Schirmherr: OB Markus Lewe

Donnerstag, 10.10.2013 St. Paulus-Dom 15 Uhr Samstag, 12.10.2013 St. Lamberti-Kirche 20 Uhr

Choir, dem Dresdner Kreuzchor und dem Thomanerchor Leipzig.

# 10. Oktober 1943

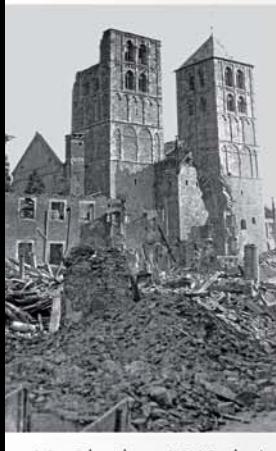

Im Zweiten Weltkrieg wurde Münsters Innenstadt durch alliierte Angriffe zu über 90 % zerstört, darunter zahlreiche bedeutende historische Bauwerke wie der St. Paulus-Dom, das Schloss und fast die gesamte Bebauung des Prinzipalmarkts.

Bereits ab Mai 1940 wurden gezielte Luftangriffe auf Münsters Industrieanlagen geflogen. Nach einem nächtlichen Großangriff am 12. Juni 1943 erfolgte der erste Angriff bei Tageslicht am

10. Oktober 1943, bei dem weite Teile der Innenstadt zerstört wurden oder schwere Schäden erlitten. Zentrales Ziel für die Angreifer war die Westtreppe des Doms.

Mit diesem ersten Tagesangriff auf Münster trat der Bombenkrieg in eine neue Dimension. Der Angriff galt dem Stadtzentrum, das Stadtinnere glich nach der Bombardierung einem Trümmerfeld. Mindestens 550 Zivilpersonen fanden den Tod.

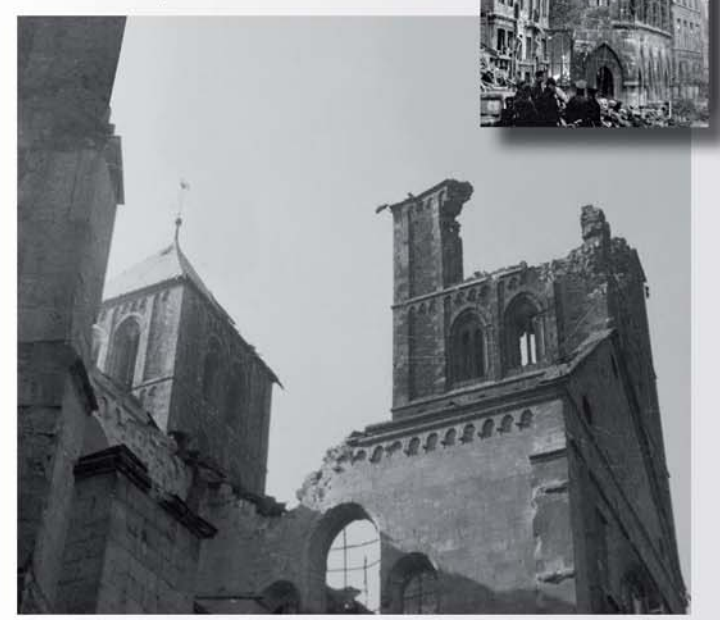

# 10. Oktober 2013

70 Jahre nach dem verheerenden Angriff ist von der damaligen Zerstörung in Münsters Innenstadt kaum noch etwas zu spüren. Der

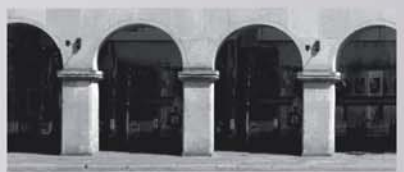

teilweise zerstörte Dom und die das historische Stadtbild prägen-

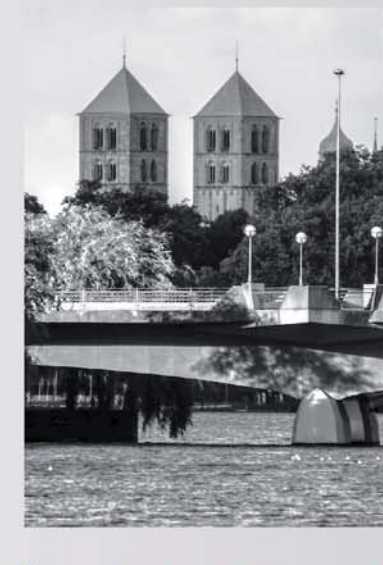

den Giebelhäuser des Prinzipalmarkts wurden, wenn auch nicht detailgetreu, sondern in überwiegend vereinfachter Weise, wieder aufgebaut. Zwischen Bürgerschaft und Stadtplanung herrschte von Anfang an ein großer Konsens, die Stadt in ihrem alten Erscheinungsbild wiederherzustellen. Das historische Gesamtbild Münsters wurde so bewahrt. Derweil verblasst mit zunehmendem Abstand die Erinnerung.

## Benjamin Britten: WAR REQUIEM

#### GEDENKKONZERT

Donnerstag, 10. Oktober 2013 15 Uhr · St. Paulus-Dom Münster Eintritt frei / Einlass: 14 Uhr

#### KONZERT

Samstag, 12. Oktober 2013 20 Uhr · St. Lamberti-Kirche Münster

Fintritt<sup>.</sup>  $20 \in 114 \in \text{erm } + \text{VVK}$ 

Einführung in das Werk: Dr. Jens Ponath Donnerstag, 10.10.2013, 12.30 -13.15 Uhr . Theatertreff

KONTAKT: Philharmonischer Chor Münster e.V. · Claudia Arlinghaus · Tel. 0251 - 8712425 Mehr Info unter: www.muenster.org/philharmonischer\_chor

## **Zur Komposition**

Das WAR REQUIEM war ein Auftragswerk zur Einweihung der neu gebauten Kathedrale von Coventry. Die Kirche war 1940 samt einem großen Teil der Stadt durch einen deutschen Luftangriff zerstört worden. Man verzichtete darauf, das Bauwerk in seiner gotischen Herrlichkeit wiederzuerrichten, stattdessen schuf man einen architektonisch bemerkenswerten Neubau an der Ruine, aus dem heraus durch eine Glaswand die zerstörten Reste der alten Kirche immer sichtbar bleiben. Der liturgische Raum wurde so zugleich zum Mahnmal.

Das WAR REQUIEM ist eines der wenigen Werke, die sich nach dem Krieg wieder dem liturgischen Text der Totenmesse (Requiem) zuwenden, nicht ohne den Schock des Krieges und den Völkermord zu reflektieren. Der Totenklage und der Erlösungsbitte wird die leidenschaftliche Anklage und Auflehnung gegen den Wahnsinn des Krieges gegenübergestellt, verbunden mit der Geste der Versöhnung im Tod. "Ich bin der Feind, den du getötet hast, mein Freund!", lautet die zentrale Botschaft des letzten Satzes, Britten hat dazu den Jateinischen Text kombiniert mit Gedichten von Winfred Owen, einem englischen Lyriker, der, noch nicht 25jährig, 1918 im 1. Weltkrieg gefallen war. Owens Schilderung der Gräuel des Krieges fügt sich dabei keineswegs harmonisch in den Requiemstext ein, sondern wendet sich in hartem Bruch zynisch, fast blasphemisch gegen die Bitten und Versprechungen der Liturgie.

Die Werkgestalt des WAR REQUIEM ist wesentlich dadurch geprägt, dass Britten diese inhaltlichen Gegensätze durch klanglich, räumlich und stilistisch klar getrennte Ebenen verdeutlicht: der lateinische Text der Totenmesse. Ort der Trauer und der Bitte, wird vom gemischten Chor, Solosopran und großen Orchester wiedergegeben, die liturgischen Messtexte nur vom Knabenchor, der allein von der Orgel begleitet wird. Die Gedichte Owens werden dagegen von den beiden Männersolisten vorgetragen, die von einem separat positionierten Kammerorchester begleitet werden. Hier sind imaginär die Stimmen der Opfer musikalisch eingefangen - ihre Verzweiflung und Not.